# **Explorer**

- General
- Structure
- Documents
- Reference Manager
- Inbox
- Outbox
- Notes
- Messages
- Local work
- $\bullet$  Tools

# **CAD/CAM**

- $\bullet$  autocad
- Inventor
- SOLIDWORKS
- Solid Edge
- bricscad
- zwcad
- hsmworks
- featurecam
- · solidcam
- flowsimulation

#### **ERP**

- AIDA ORGA
- $\bullet$  ams-ERP
- BEOSYS
- EasyWinArt
- eEvolution ®
- $\bullet$  erp4cad
- HAWI p1
- Microsoft Dynamics NAV
- SAP Business One
- Steps Business Solution
- TaxMetall ERP
- Ulysses

#### **Modules**

- [bom](https://wiki.speedy-pdm.de/doku.php?id=en:speedy:30_modules:bom)
- [offline](https://wiki.speedy-pdm.de/doku.php?id=en:speedy:30_modules:offline)
- [cloud](https://wiki.speedy-pdm.de/doku.php?id=en:speedy:30_modules:cloud)
- [web](https://wiki.speedy-pdm.de/doku.php?id=en:speedy:30_modules:web)
- [bulkload](https://wiki.speedy-pdm.de/doku.php?id=en:speedy:30_modules:bulkload)
- imaging ocr
- [plot](https://wiki.speedy-pdm.de/doku.php?id=en:speedy:30_modules:plot)
- [jobserver](https://wiki.speedy-pdm.de/doku.php?id=en:speedy:30_modules:jobserver)
- [spooler](https://wiki.speedy-pdm.de/doku.php?id=en:speedy:30_modules:spooler)
- [import](https://wiki.speedy-pdm.de/doku.php?id=en:speedy:30_modules:import)
- [migration](https://wiki.speedy-pdm.de/doku.php?id=en:speedy:30_modules:migration)
- [changerequest](https://wiki.speedy-pdm.de/doku.php?id=en:speedy:30_modules:changerequest)
- [classify](https://wiki.speedy-pdm.de/doku.php?id=en:speedy:30_modules:classify)
- [fulltext](https://wiki.speedy-pdm.de/doku.php?id=en:speedy:30_modules:fulltext)
- [interpreter](https://wiki.speedy-pdm.de/doku.php?id=en:speedy:30_modules:interpreter)
- [script](https://wiki.speedy-pdm.de/doku.php?id=en:speedy:30_modules:script)
- [redlining](https://wiki.speedy-pdm.de/doku.php?id=en:speedy:30_modules:redlining)
- [sync](https://wiki.speedy-pdm.de/doku.php?id=en:speedy:30_modules:sync)
- [varianten](https://wiki.speedy-pdm.de/doku.php?id=en:speedy:30_modules:varianten)
- $\cdot$  [eplan](https://wiki.speedy-pdm.de/doku.php?id=en:speedy:30_modules:eplan)

#### **Administration**

- **[installation](https://wiki.speedy-pdm.de/doku.php?id=en:speedy:40_admin:installation)**
- [setting](https://wiki.speedy-pdm.de/doku.php?id=en:speedy:40_admin:setting)
- [config](https://wiki.speedy-pdm.de/doku.php?id=en:speedy:40_admin:config)
- [license](https://wiki.speedy-pdm.de/doku.php?id=en:speedy:40_admin:license)
- [database](https://wiki.speedy-pdm.de/doku.php?id=en:speedy:40_admin:database)
- [vault](https://wiki.speedy-pdm.de/doku.php?id=en:speedy:40_admin:vault)
- [user](https://wiki.speedy-pdm.de/doku.php?id=en:speedy:40_admin:user)
- [group](https://wiki.speedy-pdm.de/doku.php?id=en:speedy:40_admin:group)
- [security](https://wiki.speedy-pdm.de/doku.php?id=en:speedy:40_admin:security)
- [doctype](https://wiki.speedy-pdm.de/doku.php?id=en:speedy:40_admin:doctype)
- [filetype](https://wiki.speedy-pdm.de/doku.php?id=en:speedy:40_admin:filetype)
- [containertype](https://wiki.speedy-pdm.de/doku.php?id=en:speedy:40_admin:containertype)
- [relationtype](https://wiki.speedy-pdm.de/doku.php?id=en:speedy:40_admin:relationtype)
- [numbergen](https://wiki.speedy-pdm.de/doku.php?id=en:speedy:40_admin:numbergen)
- [propformat](https://wiki.speedy-pdm.de/doku.php?id=en:speedy:40_admin:propformat)
- [multilingual](https://wiki.speedy-pdm.de/doku.php?id=en:speedy:40_admin:multilingual)
- [coldesc](https://wiki.speedy-pdm.de/doku.php?id=en:speedy:40_admin:coldesc)
- $\cdot$  [io](https://wiki.speedy-pdm.de/doku.php?id=en:speedy:40_admin:io)
- [formedit](https://wiki.speedy-pdm.de/doku.php?id=en:speedy:40_admin:formedit)
- [material](https://wiki.speedy-pdm.de/doku.php?id=en:speedy:40_admin:material)
- [order](https://wiki.speedy-pdm.de/doku.php?id=en:speedy:40_admin:order)
- [report](https://wiki.speedy-pdm.de/doku.php?id=en:speedy:40_admin:report)
- [sql\\_update](https://wiki.speedy-pdm.de/doku.php?id=en:speedy:40_admin:sql_update)
- [system\\_properties](https://wiki.speedy-pdm.de/doku.php?id=en:speedy:40_admin:system_properties)
- [table](https://wiki.speedy-pdm.de/doku.php?id=en:speedy:40_admin:table)
- [symbol](https://wiki.speedy-pdm.de/doku.php?id=en:speedy:40_admin:symbol)
- [usage](https://wiki.speedy-pdm.de/doku.php?id=en:speedy:40_admin:usage)
- [statistics](https://wiki.speedy-pdm.de/doku.php?id=en:speedy:40_admin:statistics)
- [ribbon](https://wiki.speedy-pdm.de/doku.php?id=en:speedy:40_admin:ribbon)
- [support](https://wiki.speedy-pdm.de/doku.php?id=en:speedy:40_admin:support)

## **Other**

[VBA-Zertifikat](https://wiki.speedy-pdm.de/doku.php?id=speedy:50_misc:vba-certificate)

#### **FAQ**

- [FAQ](https://wiki.speedy-pdm.de/doku.php?id=en:speedy:faq)
- [Administration](https://wiki.speedy-pdm.de/doku.php?id=en:speedy:faq:administration)
- [general](https://wiki.speedy-pdm.de/doku.php?id=en:speedy:faq:general)
- [documents](https://wiki.speedy-pdm.de/doku.php?id=en:speedy:faq:documents)
- [search](https://wiki.speedy-pdm.de/doku.php?id=en:speedy:faq:search)
- [explorer](https://wiki.speedy-pdm.de/doku.php?id=en:speedy:faq:explorer)
- [inventor](https://wiki.speedy-pdm.de/doku.php?id=en:speedy:faq:inventor)
- [solidworks](https://wiki.speedy-pdm.de/doku.php?id=en:speedy:faq:solidworks)
- [support](https://wiki.speedy-pdm.de/doku.php?id=en:speedy:faq:support)
- [nato\\_alphabet](https://wiki.speedy-pdm.de/doku.php?id=en:speedy:faq:nato_alphabet)

## **Internal**

- [Datenbank](https://wiki.speedy-pdm.de/doku.php?id=speedy:intern:knowledgebase:datenbank)
- [Inventor](https://wiki.speedy-pdm.de/doku.php?id=speedy:intern:knowledgebase:inventor)
- [Outlook / Sendmail](https://wiki.speedy-pdm.de/doku.php?id=speedy:intern:knowledgebase:outlook)
- [Installation](https://wiki.speedy-pdm.de/doku.php?id=speedy:intern:installation)
- [Lizenzmechanismus](https://wiki.speedy-pdm.de/doku.php?id=speedy:intern:license)
- [Registry](https://wiki.speedy-pdm.de/doku.php?id=speedy:intern:registry)
- [Windows-Rechtemanagement](https://wiki.speedy-pdm.de/doku.php?id=speedy:intern:security)
- [SQL-Abfragen](https://wiki.speedy-pdm.de/doku.php?id=speedy:intern:sql)
- [Cloud](https://wiki.speedy-pdm.de/doku.php?id=speedy:intern:cloud)
- [Linux Befehle](https://wiki.speedy-pdm.de/doku.php?id=speedy:intern:linux)

#### **What's New**

[New features](https://wiki.speedy-pdm.de/doku.php?id=speedy:whatsnew)

- [Version 8.0](https://wiki.speedy-pdm.de/doku.php?id=speedy:whatsnew:8.0)
- [Version 7.5](https://wiki.speedy-pdm.de/doku.php?id=speedy:whatsnew:7.5)
- [Version 7.4](https://wiki.speedy-pdm.de/doku.php?id=speedy:whatsnew:7.4)
- [Version 7.3](https://wiki.speedy-pdm.de/doku.php?id=speedy:whatsnew:7.3)

## **Info**

- [Howto](https://wiki.speedy-pdm.de/doku.php?id=speedy:45_howto)
- [Glossar](https://wiki.speedy-pdm.de/doku.php?id=speedy:glossar)
- [Historie / Changelog](https://wiki.speedy-pdm.de/doku.php?id=speedy:history)
- [Imprint](https://wiki.speedy-pdm.de/doku.php?id=en:impressum)

From: <https://wiki.speedy-pdm.de/>- **speedyPDM - Wiki**

Permanent link: **<https://wiki.speedy-pdm.de/doku.php?id=en:sidebar>**

Last update: **2024/05/10 11:48**

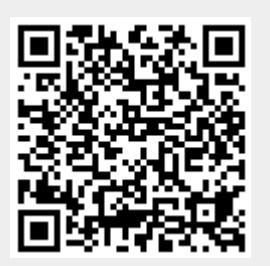